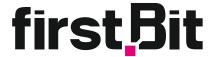

## 1 Initial system setting

- 1.1. Create users
- 1.2. Adjust system operational options

## 2 Initial filling out

- 2.1. Set up and configure your company's chart of accounts
- 2.2. Fill out expense and income item list
- 2.3. Fill out the list of cash flow items
- 2.4. Fill out your company business activities profile
- 2.5. Populate and create the required amount of warehouses
- 2.6. Configure your company and departments structure
- 2.7. Create types of charges and deductions used in your company for payroll job
- 2.7. Create a list of employees and indicate job conditions (charges/deductions, vacations, reserves, etc.)
- 2.8. Complete a supplier and customer catalog for your company
- 2.9. Configure payment terms and conditions for customers and suppliers
- 2.10 . Create a list of goods and materials in your company

## 3 System startup preparation

- 3.1. Create and input the initial balance
- 3.2. Create and validate your organization's balance sheet at the beginning of an accounting period
- 3.3. Insert your company's logo to print forms

## Staff training (amount and content depend on the number of system users)

- 4.1. Training for accountants
- 4.2. Training for sales representatives
- 4.3. Training for acquisition managers
- 4.4. Training for warehouse staff
- 4.5. Training for HR specialists
- 4.6. Training for company executives
- Assist your accountant in accounting period end closing.

  All the necessary information and support provided
- 6 Answers to all your questions during Q&A sessions
- Continuous technical support for our users